## **SOMMAIRE DES COMMANDES 20xx DE CONFIGURATION**

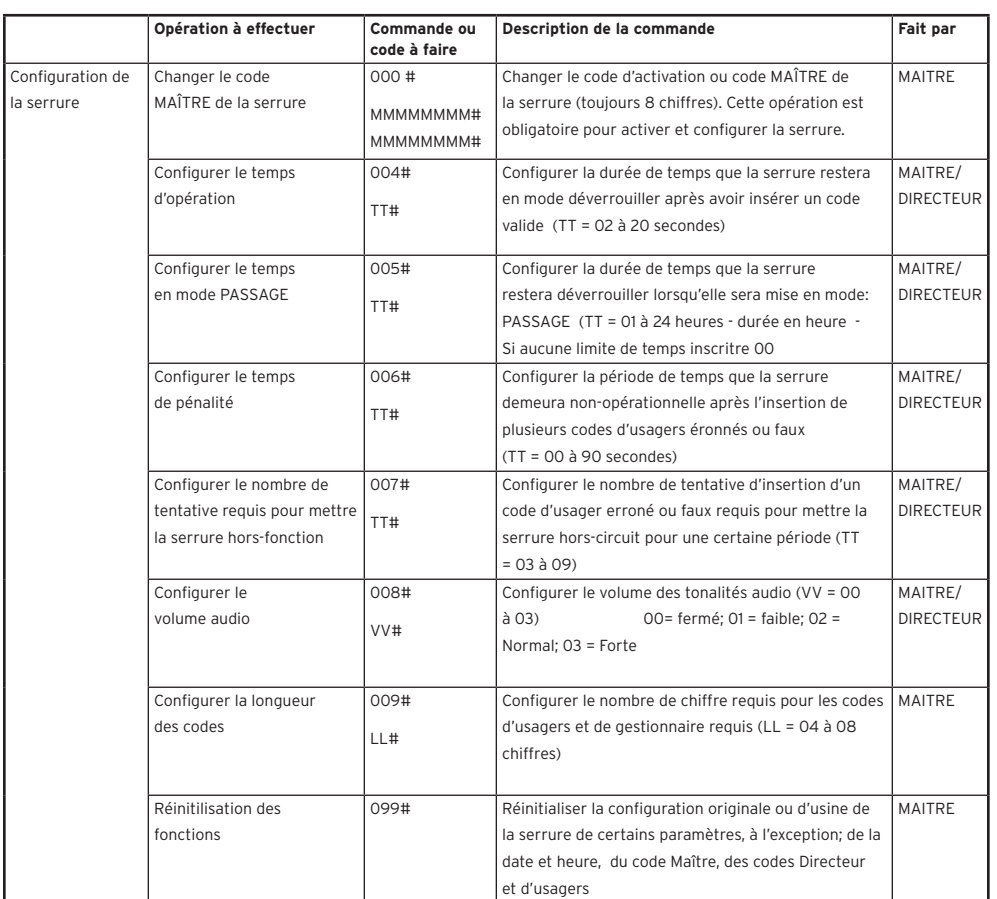

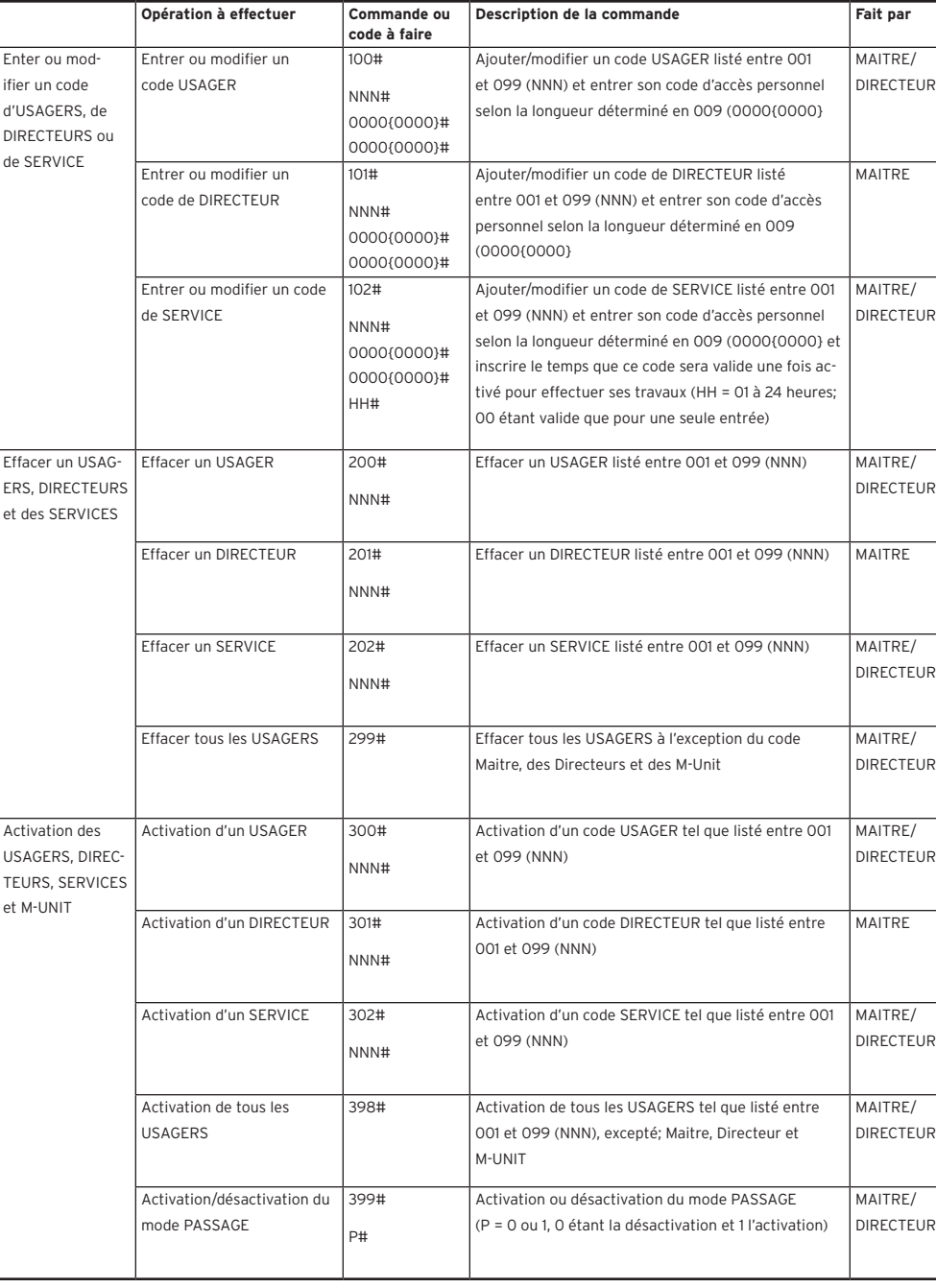

Kaba Access & Data Systems Americas 7301, boul Décarie, Montréal, QC H4P 2G7 Téléphone: 1-514-735-5410 Toll-free: 1-877-468-3555

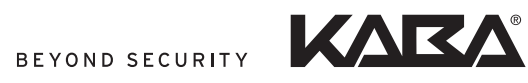

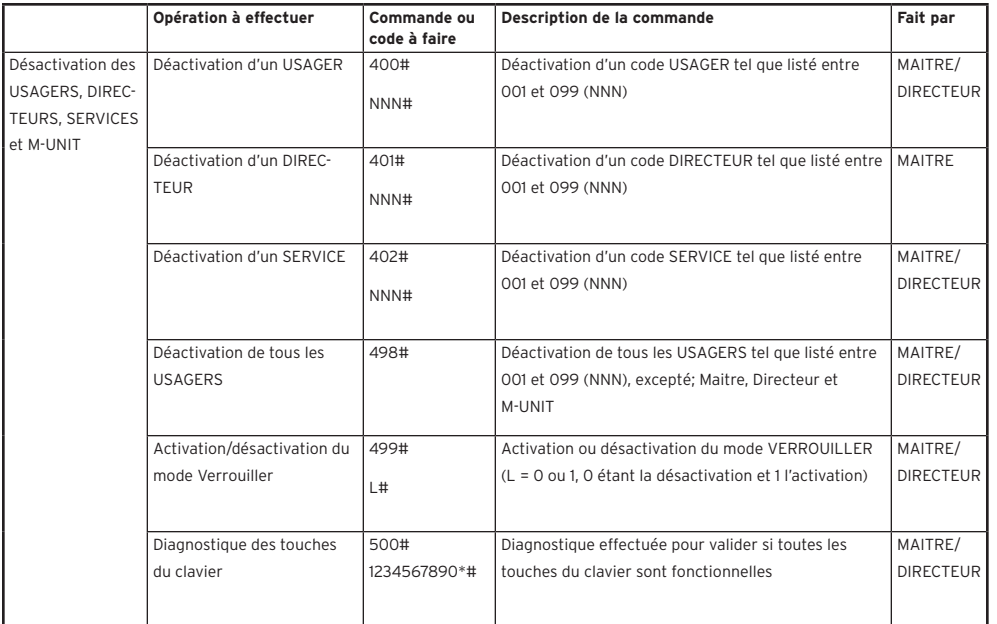